## **САМОСТІЙНА РОБОТУ З КУРСУ «СИСТЕМИ ОБРОБЛЕННЯ ЕКОНОМІЧНОЇ ІНФОРМАЦІЇ»**

#### *Вказівки до написання проектів*

- 1. Уважно прочитайте завдання, визначеного Вашим варіантом, обговоріть його з викладачем (у завданні вказана лише найбільш загальна частина проблеми), при необхідності отримайте у викладача додаткові файли, *зрозумійте* суть проекту та модифікуйте його на Ваш розсуд **за погодженням з викладачем**. Пам'ятайте, що Ваш проект повинен бути готовим **для практичного використання**. При різних можливостях реалізації програмних функцій **проконсультуйтеся з викладачем**! Обов'язково уточніть, чи правильно Ви зрозуміли суть проекту! Не намагайтеся знайти в Інтернеті готове рішення! Не беріться за роботу, якщо не уявляєте як будете її виконувати!!! Використовуйте спрощення незрозумілих Вам інструкцій.
- 2. Складіть план (на папері А4 з графами для підписів викладача) виконання робіт та **підпишіть його у викладача** (приблизний вигляд плану наведено на останній сторінці цього файлу). Основні функції для роботи:
	- технічне завдання проекту (воно має бути окремо роздруковано та **письмово** затверджено викладачем впродовж першого тижня роботи), що містить загальний опис інтерфейсу проекту, основну логіку програми;
	- структура проекту та його основні складові;
	- інтерфейс проекту;
	- створення архітектури вашої бази даних;
	- створення алгоритму обробки даних;
	- створення тестової версії системи;
	- написання текстових інструкцій по роботі з програмою (керівництво користувача);
	- залучення дизайнерських рішень;
	- введення початкових даних, тестування проекту;
	- презентація проекту.

Регулярно показуйте (на семінарах, консультаціях або електронною поштою) викладачу поточну версію програми для її вдосконалення. **Не бійтеся задавати питання!** Запитайте у викладача, як має виглядати фінальна система! **Кожного тижня Ви маєте отримати у викладача підпис на Вашому плані про виконання тижневого завдання! При відсутності ознак систематичної роботи над проектом оцінка буде знижена на 50%!**

- 3. Програми виконуються тільки у **MS Office 2016 (2013)** за допомогою VB (курс присвячено саме йому!), проте окремі елементи програми можуть бути реалізовані в інших середовищах. При необхідності продумайте сумісність Вашої програми з іншим версіями MS Office<sup>[1](#page-1-0)</sup>. Продумайте систему захисту Вашої програми від зламу. Підключіть всі необхідні бібліотеки для успішного запуску Вашої програми **на інших комп'ютерах** без додаткових налаштувань.
- 4. При оцінці програм будуть враховані:
	- правильність роботи програми на різних комп'ютерах;
	- відповідність поставленому технічному завданню (див. п.2);
	- наявність функцій, непередбачених технічним завданням (ініціативність тільки вітається);
	- дизайн програми;
	- зручність роботи з програмою;
	- інтуїтивна зрозумілість команд меню програми;
	- презентація програми та виступ автора;
	- відповідність програми та допоміжної інформації цим вимогам;
	- правильність заповнення, повнота та вчасність подання необхідної документації (див. п.6);
	- вчасність попередньої, проміжної та кінцевої здачі програми та її частин (див. пп. 9 та 10).
- 5. Пам'ятайте: "**Краще робоча проста програма, ніж неробочий шедевр**"! В першу чергу слід реалізувати функції, передбачені **підписаним** технічним завданням, залишаючи можливості для подальшого розвитку Вашої системи за рахунок інтеграції додаткових функцій.
- 6. Перед презентацією робіт **необхідно подати**:
	- **роздруковане технічне завдання**, що підписане викладачем впродовж першого тижня виконання проекту, а також **електронну версію** у форматі MS Word 2016 (2013);
	- **роздрукований** план роботи над програмою з відповідними підписами викладача, що позначали виконання проміжних етапів, а також **електронну версію** у форматі MS Word 2016 (2013);
	- **електронну версію** у форматі MS Word 2016 (2013)) керівництва користувача програми (10-15 сторінок), де відображені основні функції програми, приклади застосування з відповідними ілюстраціями, правила роботи з програмою, її переваги та недоліки;

<span id="page-1-0"></span>**<sup>.</sup>**  $1$  При використанні MS Office 2016 попередньо протестуйте програму на комп'ютерах з MS Office 2013.

• презентацію програми (на електронному носії – у форматі MS PowerPoint 2016 (2013) з **автоматичною прокруткою** слайдів зі вставленими до основного файлу в разі необхідності аудіо- та відеофрагментами з розрахунку **рівно 300 секунд** на один виступ). При використанні аудіо- чи відеофрагментів, вони мають бути інтегровані до презентації та не потребувати додаткових файлів.

Всі файли у електронній формі мають бути записані у папці, що має назву у форматі «*Прізвище\_Перша літера імені*» (наприклад, «Петров\_П») виконавця **українською мовою**.

- 7. Для презентації програми потрібно надіслати архів готових файлів на адресу [SOEI@univ.kiev.ua](mailto:SOEI@univ.kiev.ua) з темою у вигляді: «СОЕІ\_СР\_*Прізвище*». Всі файли в архіві мають **знаходитися у папці**, яка має назву, що відповідає прізвищу виконавця **українською мовою** (див. п.6). Невиконання **будьякої умови** цього пункту автоматично **знижує загальну оцінку на 90%**.
- 8. Попередній варіант (тільки електронний варіант або особисто) роботи необхідно подати викладачу **ДО 20.00 14 листопада 2017 року.** За невиконання цієї вимоги кінцева оцінка за роботу буде **суттєво** знижена. У якості попереднього варіанту перевіряється **тільки технічне завдання, сама програма або її макет без додаткових файлів**.
- 9. Готову **протестовану** електронну версію роботу (див. п. 7) необхідно подати **ДО 19.00 29 листопада 2017 року**. До зазначеного терміну можна подати лише *ОДНУ* роботу! Роботи з виправленнями, копії початкової роботи – **не приймаються**! За роботи, подані пізніше цього терміну буде виставлена знижена оцінка (на 50% від залишку оцінки за кожен повний чи неповний тиждень запізнення). Друковані частини роботи (план роботи з підписами) слід здати викладачу до **16.00 1 грудня 2017 року**.
- 10.Заміна проектів, їх обмін тощо **не допускаються**!
- 11. Презентації **кращих** робіт відбудуться **1-8 грудня 2017 року**. Частина робіт буде презентована на семінарських заняттях.

### *Варіанти самостійної роботи*

- 1. Розробити ІС для аналізу боргової безпеки країн світу, побудови економетричних та статистичних моделей залежності між ними.
- 2. Розробити ІС для аналізу кліматичних змін на Землі по країнах світу в залежності від макроекономічних та інших параметрів.
- 3. Розробити ІС для порівняння методів прогнозування інфляції в Україні та країнах Східної Європи з ретроспективним аналізом.
- 4. Розробити ІС для визначення попарного зв'язку між заданими факторами.
- 5. Розробити ІС, що генерує приклади статистичних гіпотез для різних вибірок щодо числових характеристик та рангових критеріїв.
- 6. Розробити ІС для моніторингу та сигналізації можливих криз для економіки України.
- 7. Розробити ІС для аналізу щоденних показників у місячній структурі даних на прикладі прогнозування даних фірми.
- 8. Розробити ІС для аналізу ефективності банківської системи України.
- 9. Розробити ІС, яка міститиме дані по енергетичних показниках країн ЄС, обчислюватиме індекс енергетичної безпеки, знаходитиме адекватні економетричні моделі (https://www.imf.org/~/media/Files/Publications/WP/2017/wp17191.ashx).
- 10.Розробити ІС для постійного обчислення ефективних валютних курсів країн США, країн Азії та України.
- 11.Розробити ІС для формування аналітичних звітів опитувань за допомогою різних типів питань та Google Drive. Передбачити автоматизацію виводу звіту, а також параметри для його налаштування. Передбачити перевірку складних гіпотез (на прикладі даних викладача).
- 12.Розробити ІС для аналізу нерівності у доходах у світі на основі аналізу коефіцієнту Джині, регресійних методів та інших підходів. На основі динамічних даних система має створювати аналітичний звіт.

### Технічне завдання

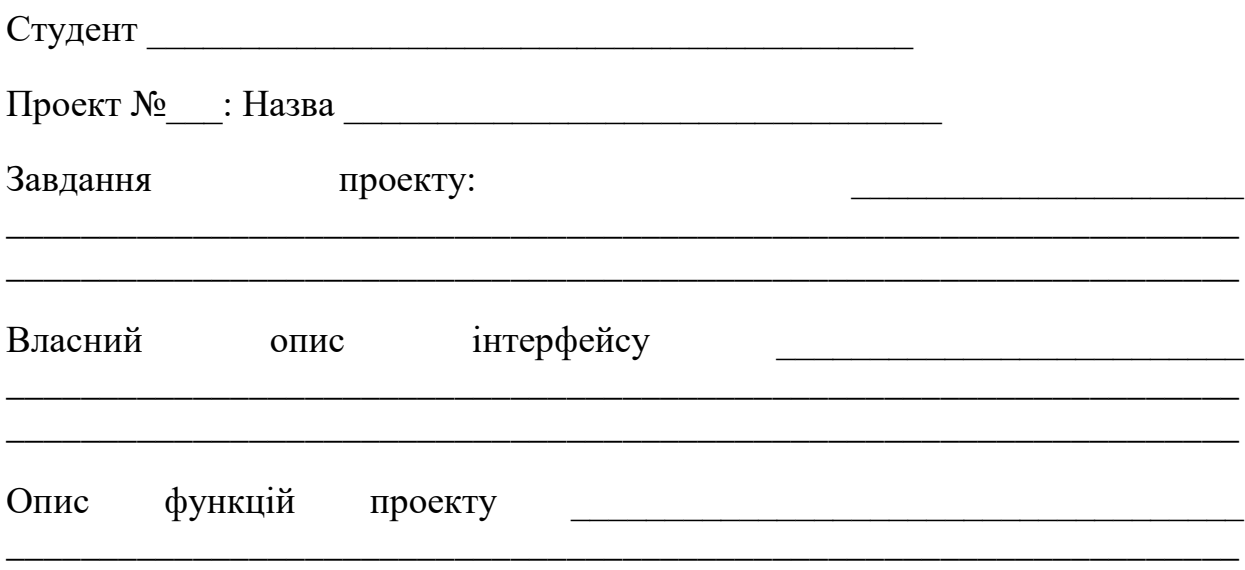

<u> 1989 - Johann John Stoff, deutscher Stoffen und der Stoffen und der Stoffen und der Stoffen und der Stoffen</u>

# План роботи:

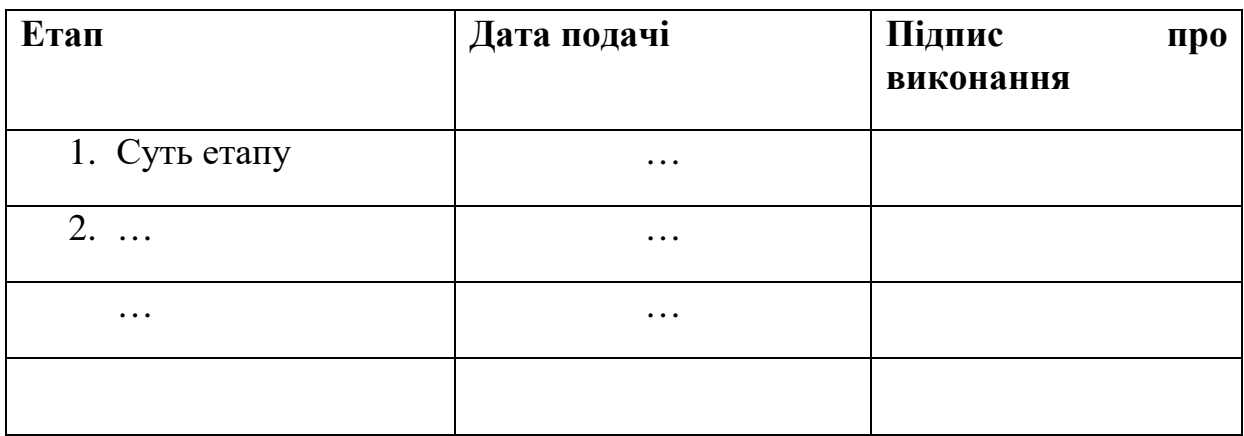

Підпис студента Підпис стана по постана по по-

Затверджено: